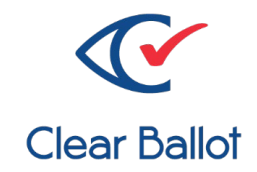

# **ClearVote 2.3**

# **ClearCount Acceptance Test Checklist**

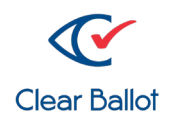

Clear Ballot Part Number: 100102-10020 Copyright © 2023 Clear Ballot Group. All rights reserved.

This document contains proprietary and confidential information consisting of trade secrets of a technical and commercial nature. The recipient may not share, copy, or reproduce its contents without express written permission from Clear Ballot Group.

ClearAccess, ClearAudit, Clear Ballot, ClearCast, ClearCount, ClearData, ClearDesign, ClearVote and the Clear Ballot eye logo are registered trademarks, and CountServer, CountStation, DesignServer, DesignStation, ScanServer, ScanStation, Visualization of Voter Intent, Visual Verification, and Vote Visualization are trademarks of Clear Ballot Group. Other product and company names mentioned herein are the property of their respective owners.

Document Type: Customer

Clear Ballot Group 2 Oliver Street, Suite 200 Boston, MA 02109 857-250-4961 clearballot.com

#### **Document History**

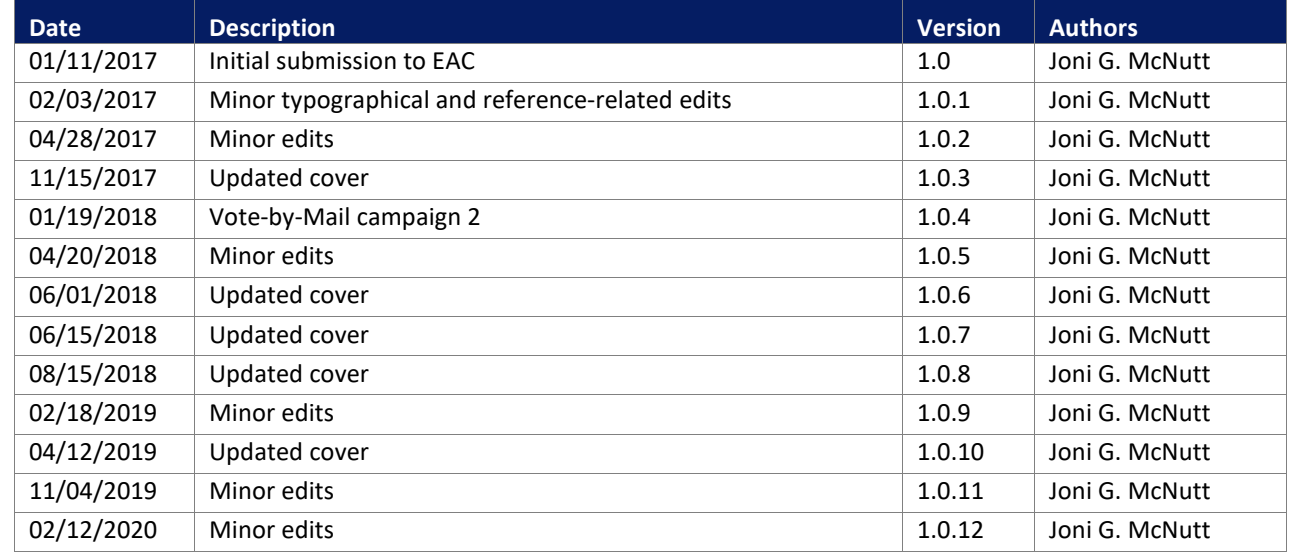

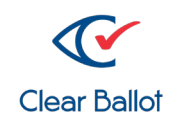

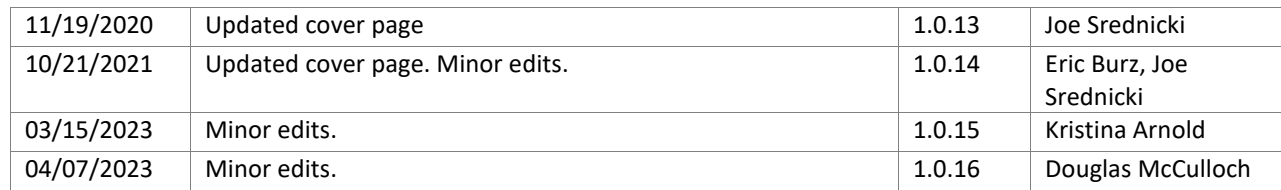

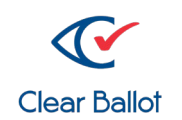

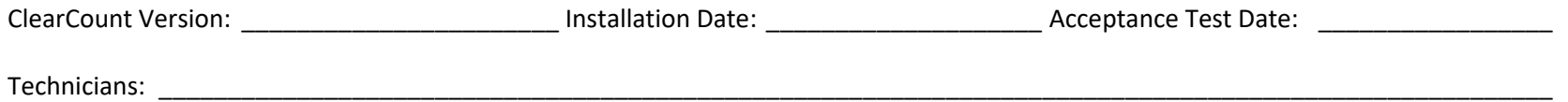

Ensure all acceptance testing items have been checked and completed prior to using the ClearCount system.

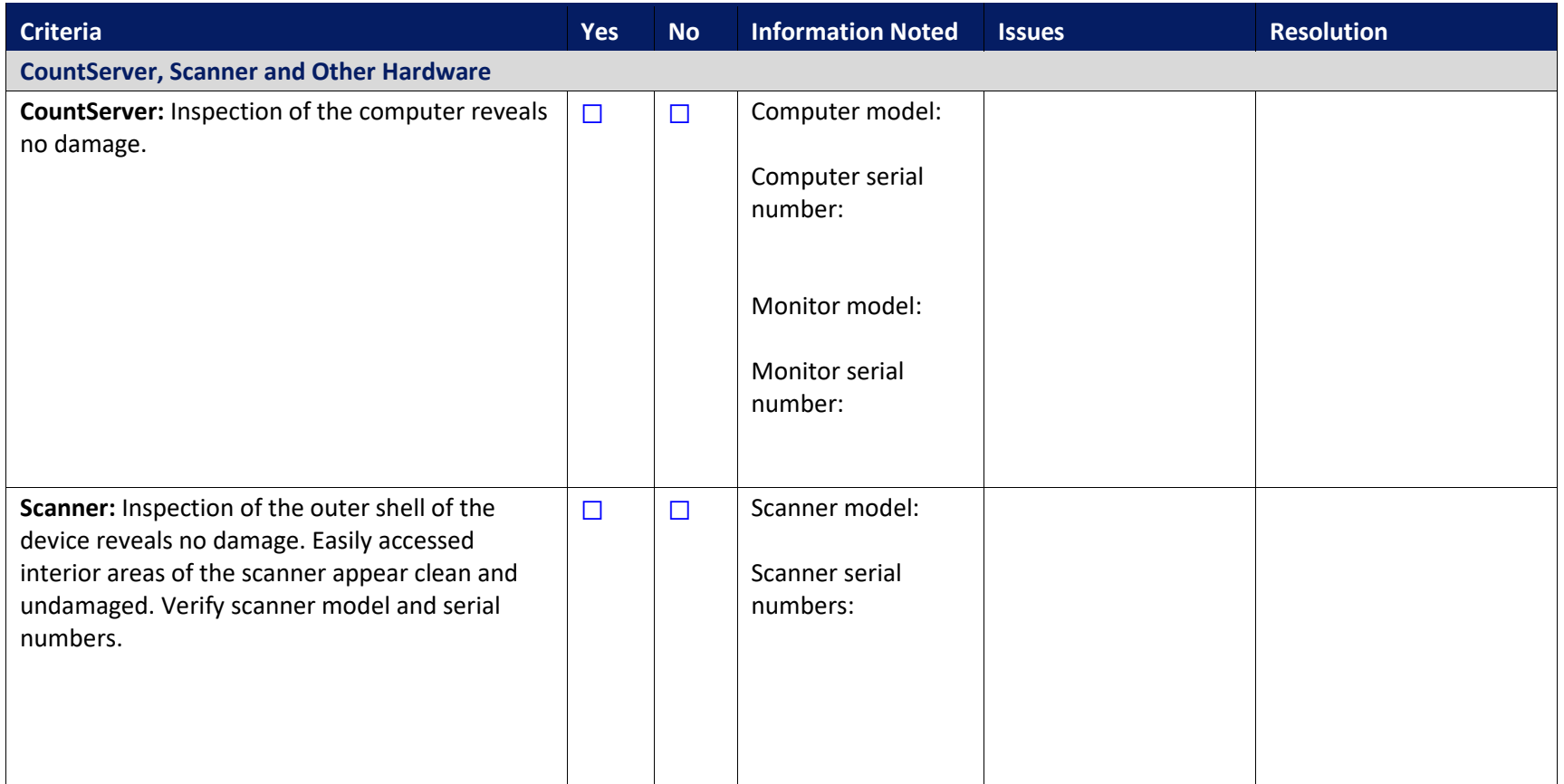

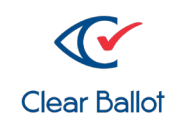

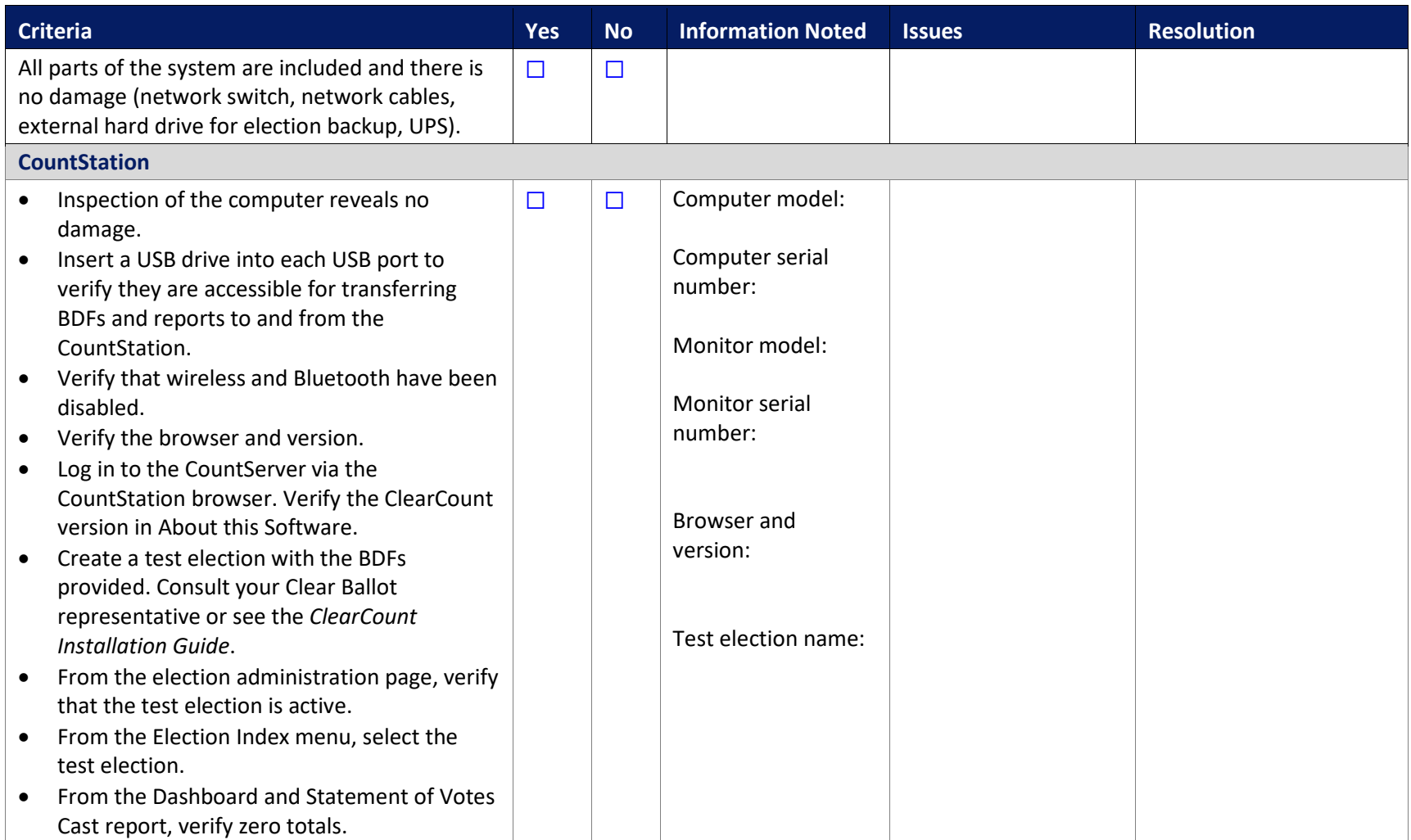

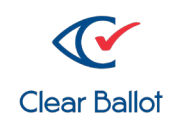

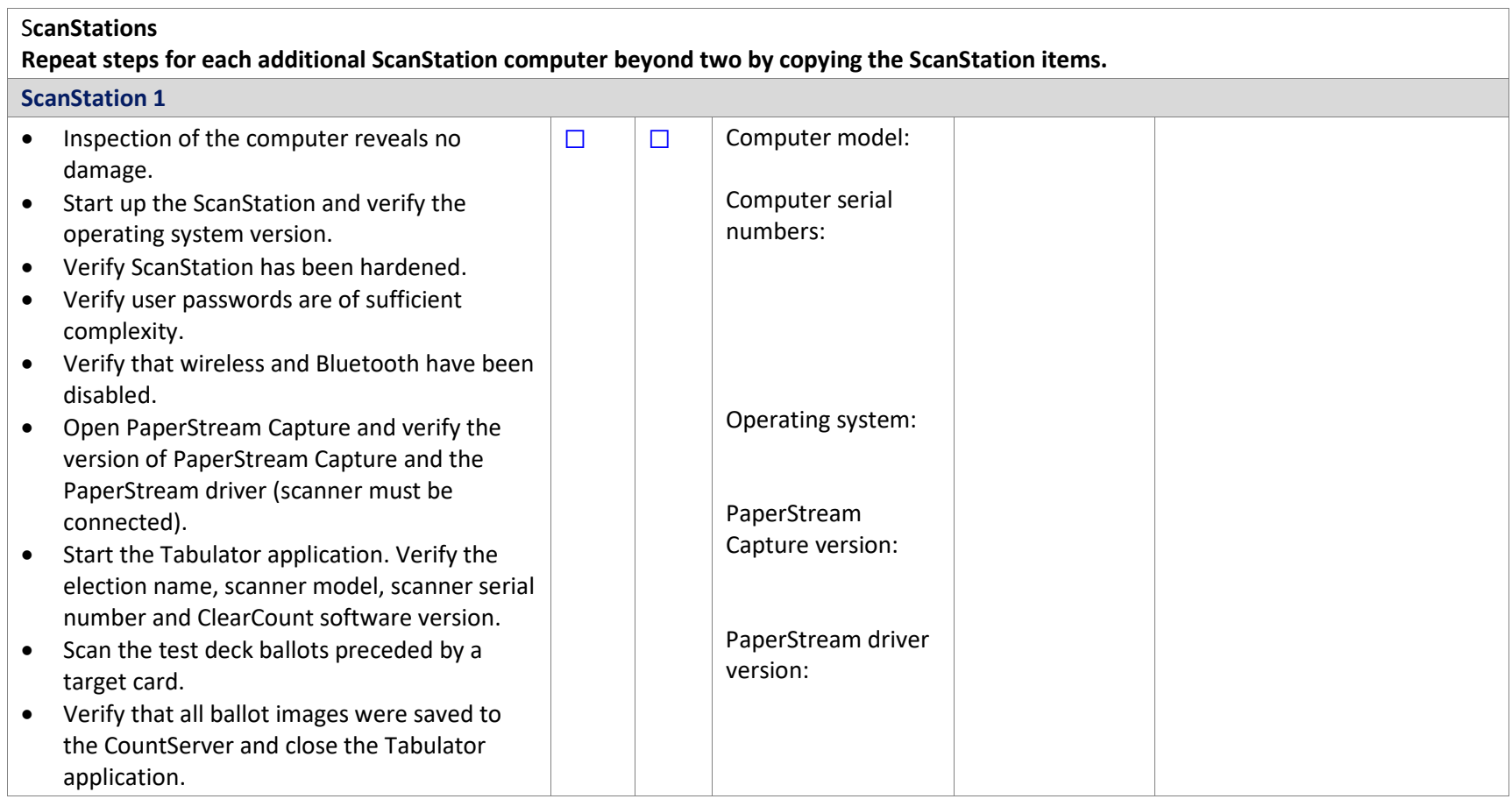

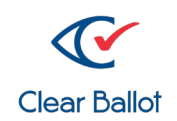

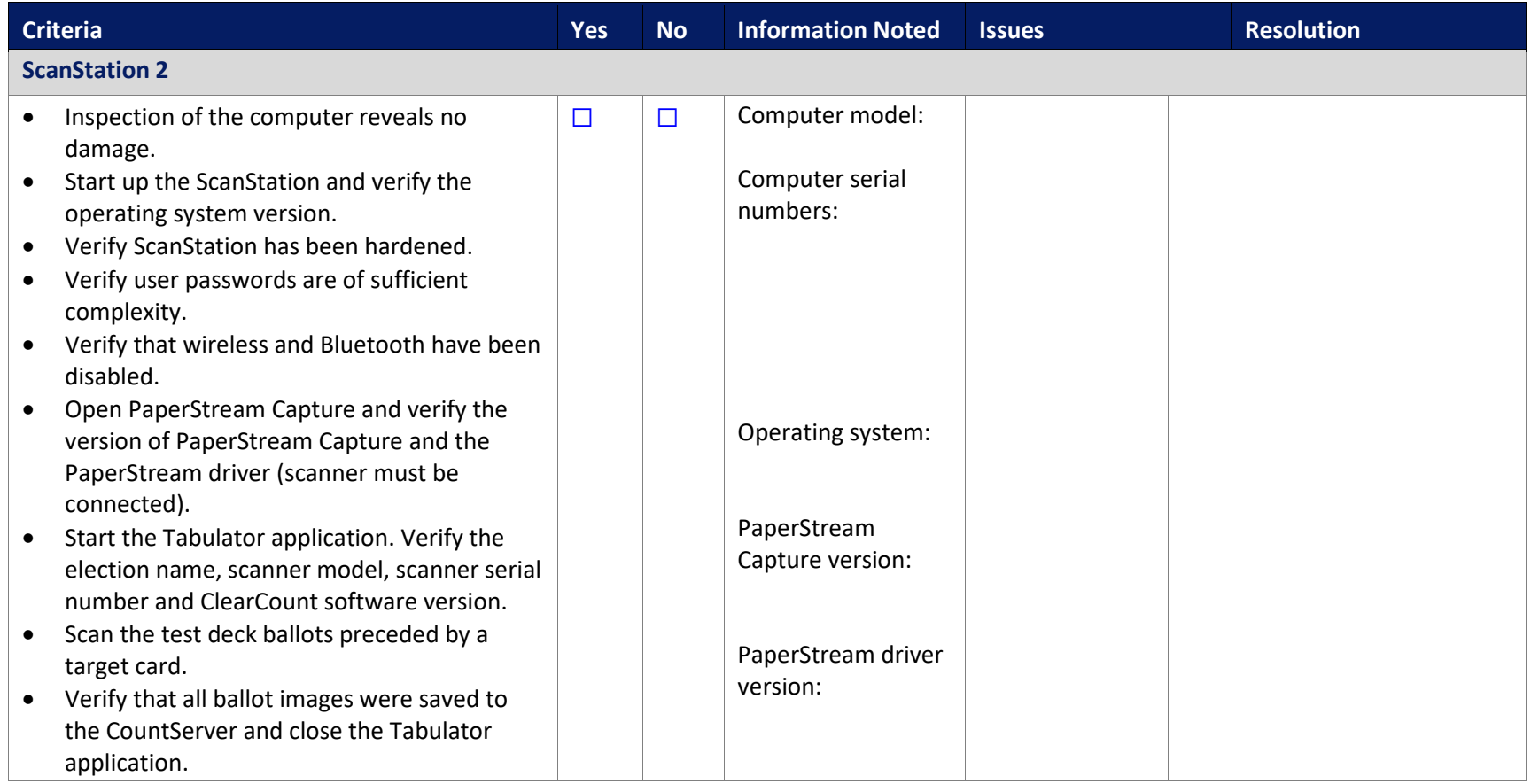

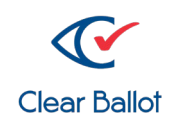

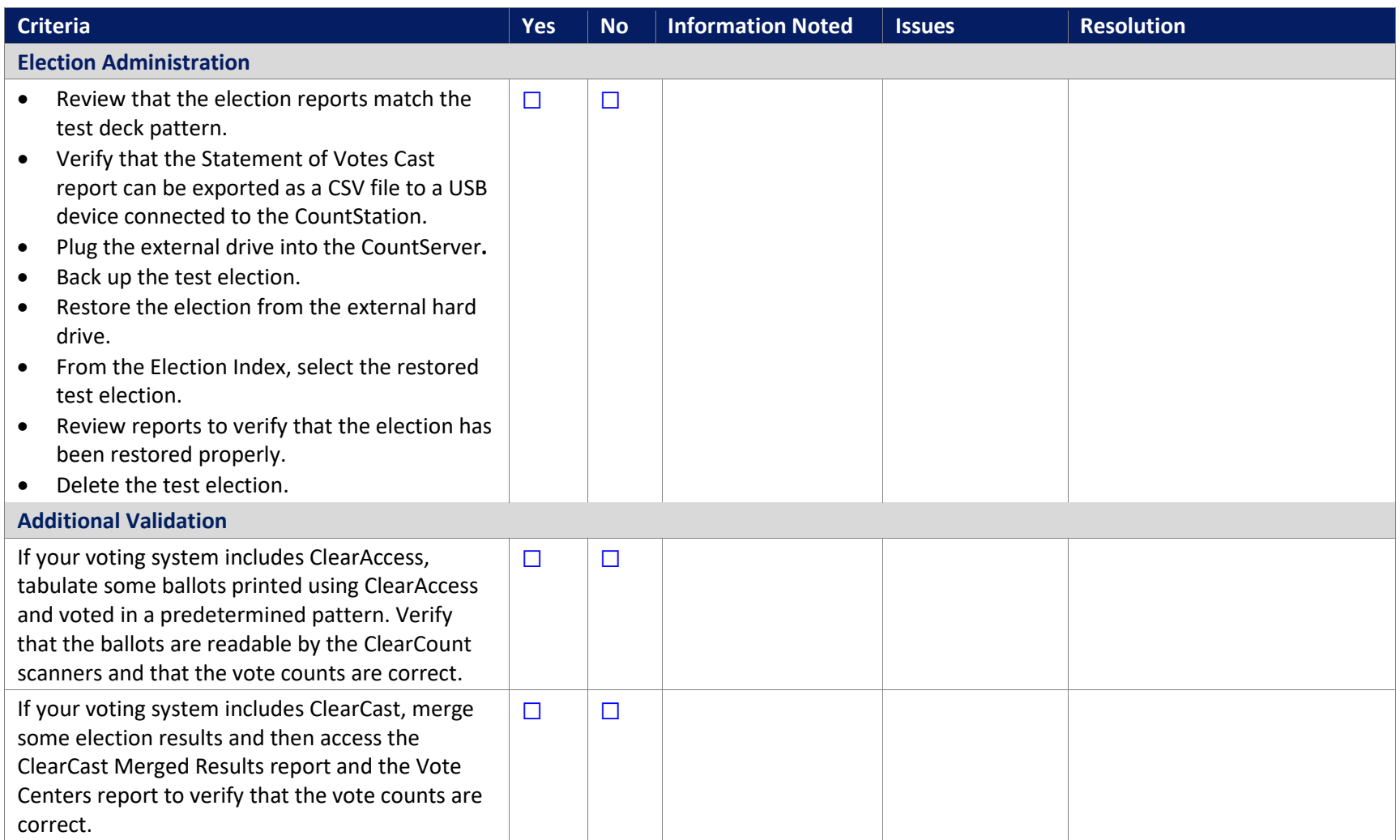

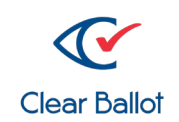

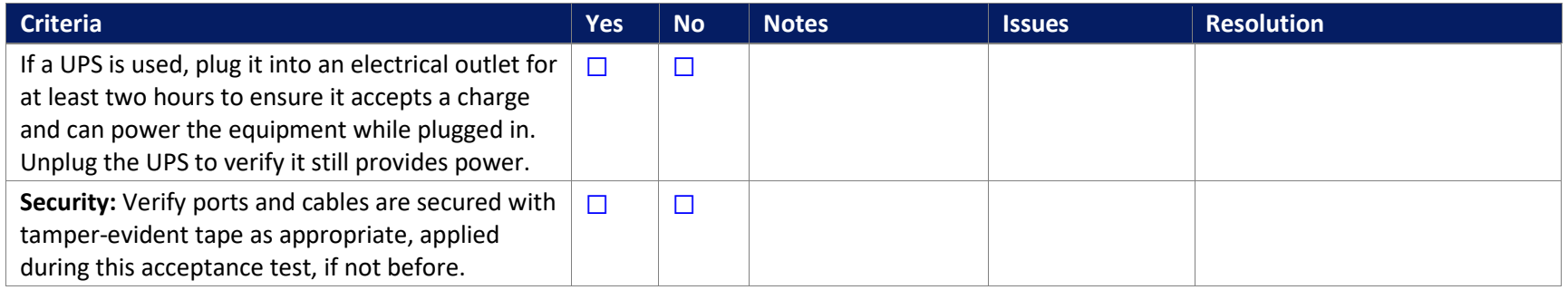

Affix a label to the back or underside of the ClearCount hardware with the date of the test and the initials of the person who conducted the test. Label the components with asset tags per local practices.

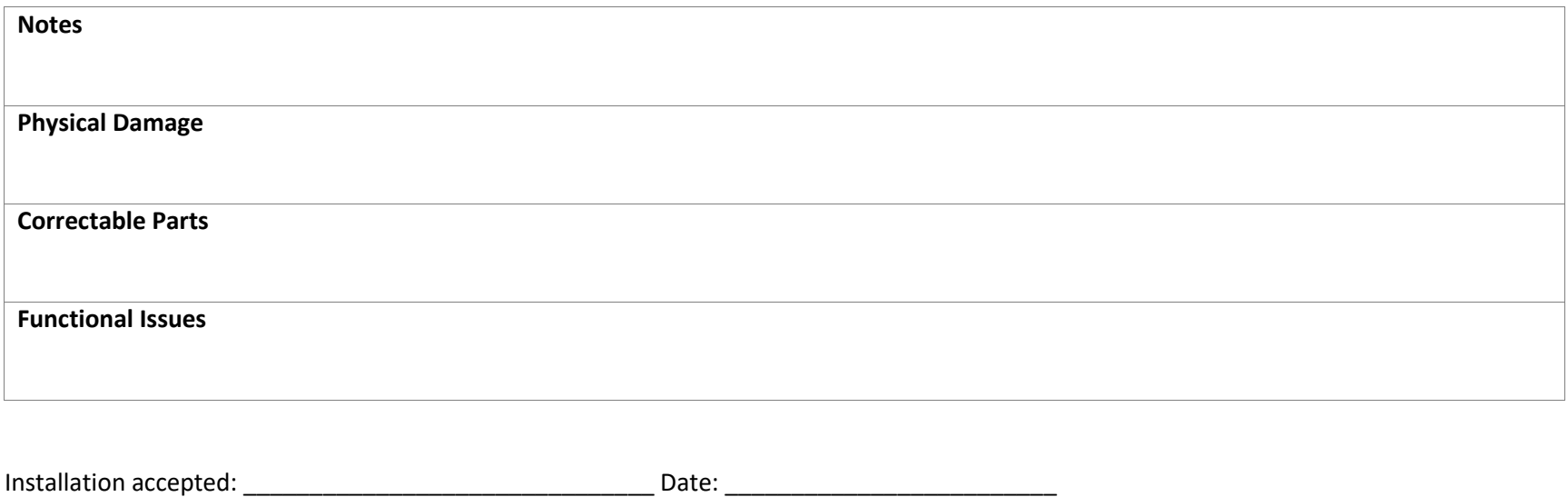

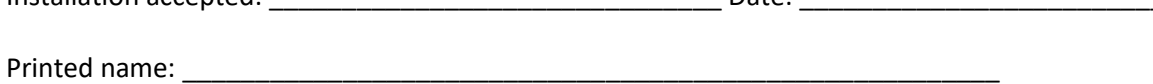

Authorized signature: \_\_\_\_\_\_\_\_\_\_\_\_\_\_\_\_\_\_\_\_\_\_\_\_\_\_\_\_\_\_\_\_\_\_\_\_\_\_\_\_\_\_\_\_\_\_\_\_\_\_